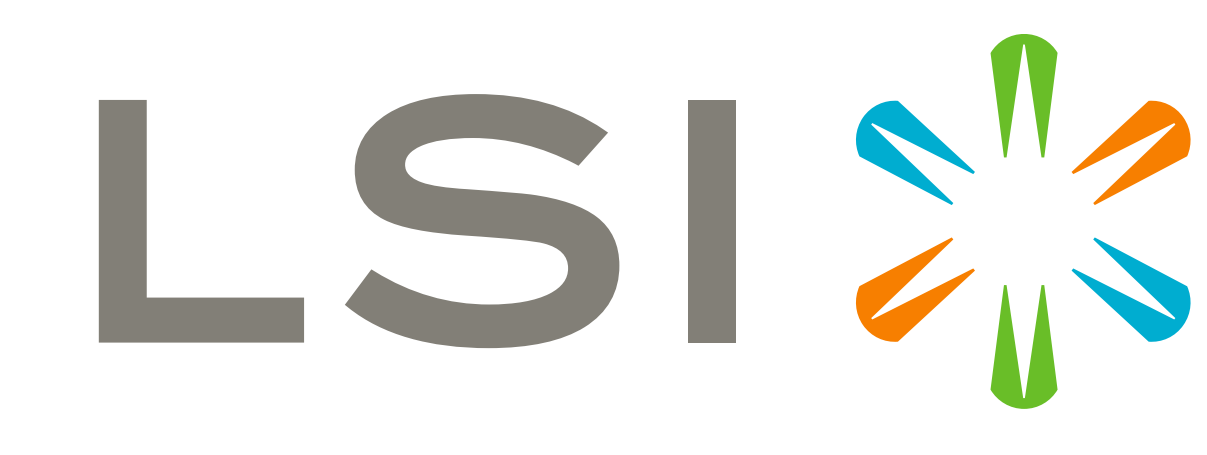

Storage. Networking. Accelerated."

# LSI<sup>.</sup> Simple Making RAL Jump, an Introspection

**Conclusions** We presented an approach for UVM RAL model back door access to DUT primary inputs and outputs. Several challenges to this approach lead us to back door path mapping, driving reset to IOs, and active monitoring as solutions. Our implementation was simple *enough* to integrate within the existing RAL model flow with some extensions. The base test was aware of these extensions and required some special care to build the model and drive the reset values, but test code was oblivious. The sheer volume of registers requires automation. There is a trade-off here between custom automation and third-party tool. Unless it is a company requirement to distribute one of the popular register formats, then translation into RALF, CSRSpec or SystemRDL is a schedule burden. Furthermore, if field level randomization and back door path mapping is not supported by the tool vendor for these formats, then customization should be considered. Nonetheless, it may be simpler for a one-off or short-lifespan project to randomize at the register and build components to interact with a generated RAL model. This was not the case for our project.

Jeremy Ridgeway LSI Corporation, Inc. San Jose, CA

Karishma Dhruv LSI Corporation, Inc. San Jose, CA

Manmohan Singh LSI Corporation, Inc. Bangalore, India

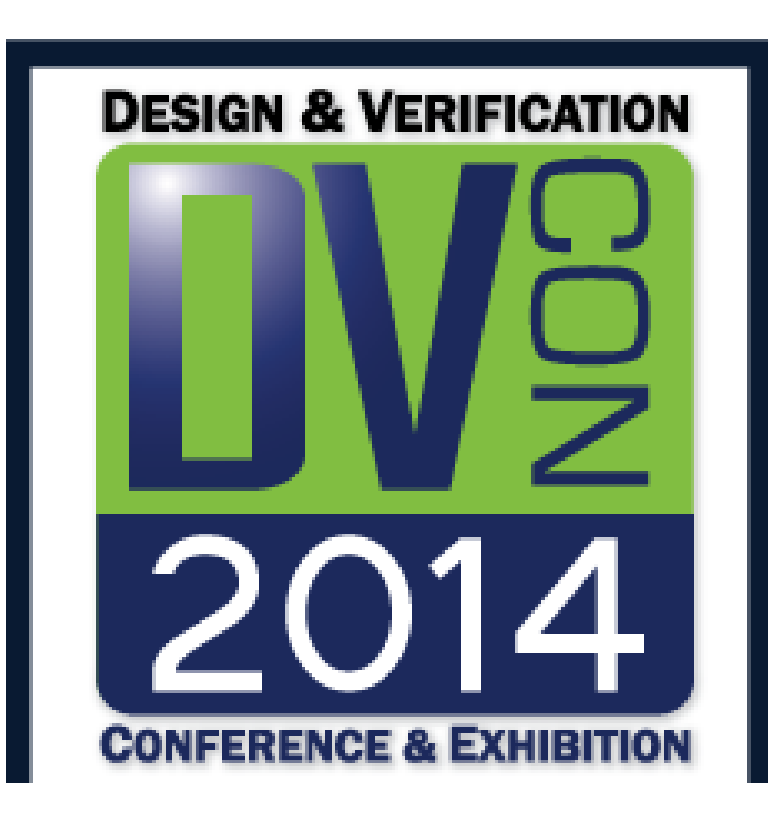

### **Abstract**

The register abstraction layer (RAL) in the universal verification methodology (UVM) library provides a valuable code base for easy re-use throughout the environment. In a recent PCI-Express translation and link layer verification project, the RAL model was connected to the data path via back door access to primary DUT inputs and outputs. With field-level constraints, scoreboarding, and special back door access handling, our RAL model served as a full verification component. We present details on how to make RAL jump as well as some pros and cons to consider.

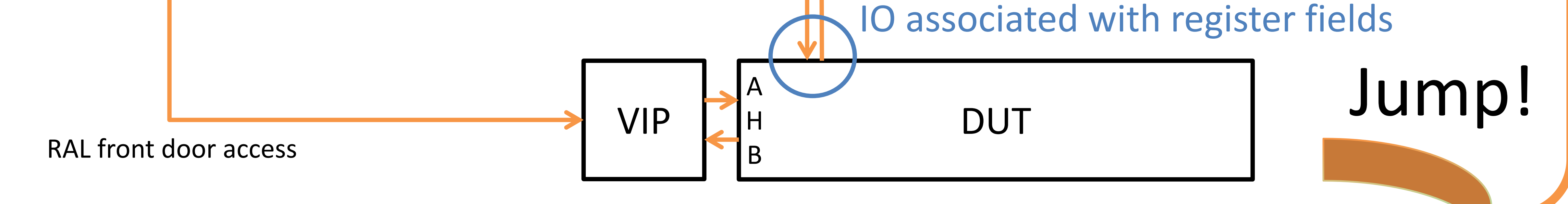

RAL\_model.reset(); RAL\_model.drive\_reset();

## **DUT Registers with IO access**

Some registers fields may be directly accessible on DUT ports. General approach is to build RAL model for the register and another agent to control the IO.

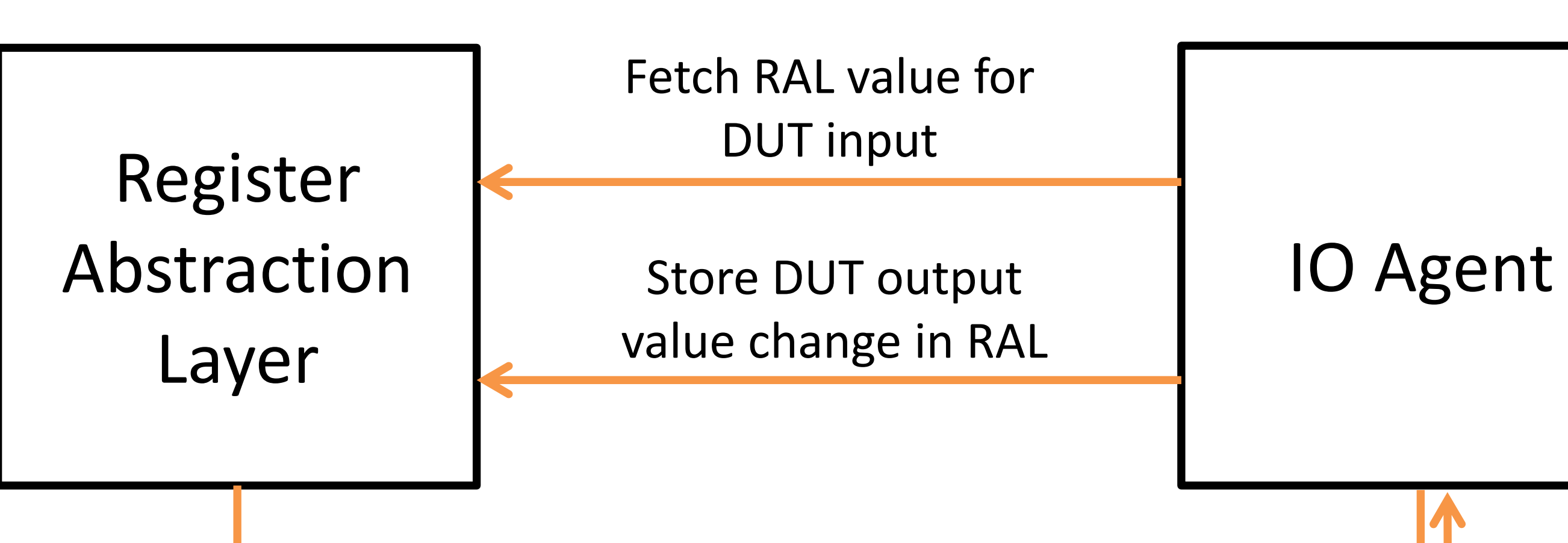

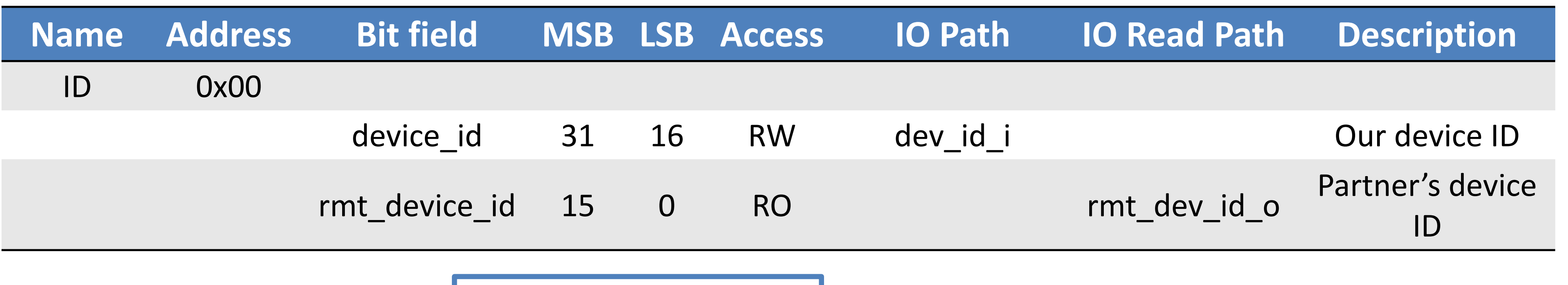

## **RAL Automation**

RAL base class changes are transparent and monitors algorithmic, thus the whole register model generation may be automated.

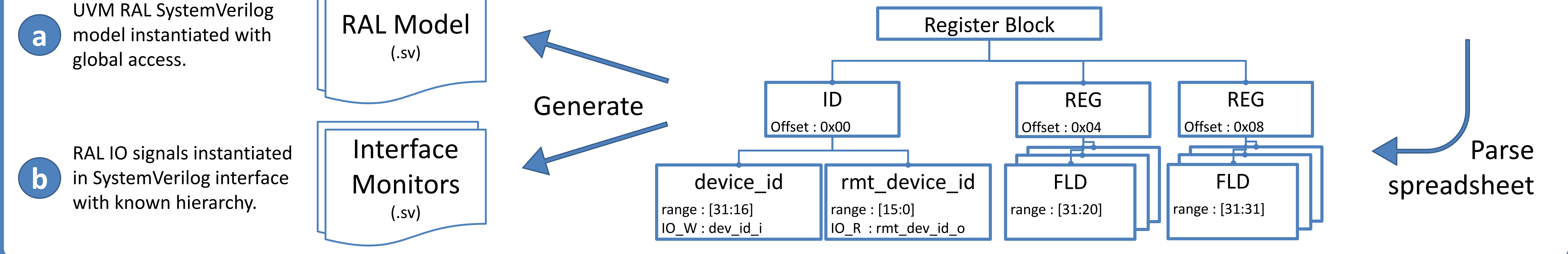

## **Combine RAL and IOs with Backdoor Access**

Access to DUT IOs are transparent to the test bench. No SystemVerilog interface! However, a few points must be taken care of: resets, access, and output changes.

#### **1** Reset values must be driven to DUT inputs

**class** project\_reg\_field **extends** uvm\_reg\_field; **string** m\_def\_access; **bit** m\_drive\_reset; **function void** drive\_reset(); m\_def\_access = get\_access(); m\_drive\_reset = 1; **endfunction function bit** needs\_update(); **return** m\_drive\_reset || super.needs\_update(); **endfunction endclass**

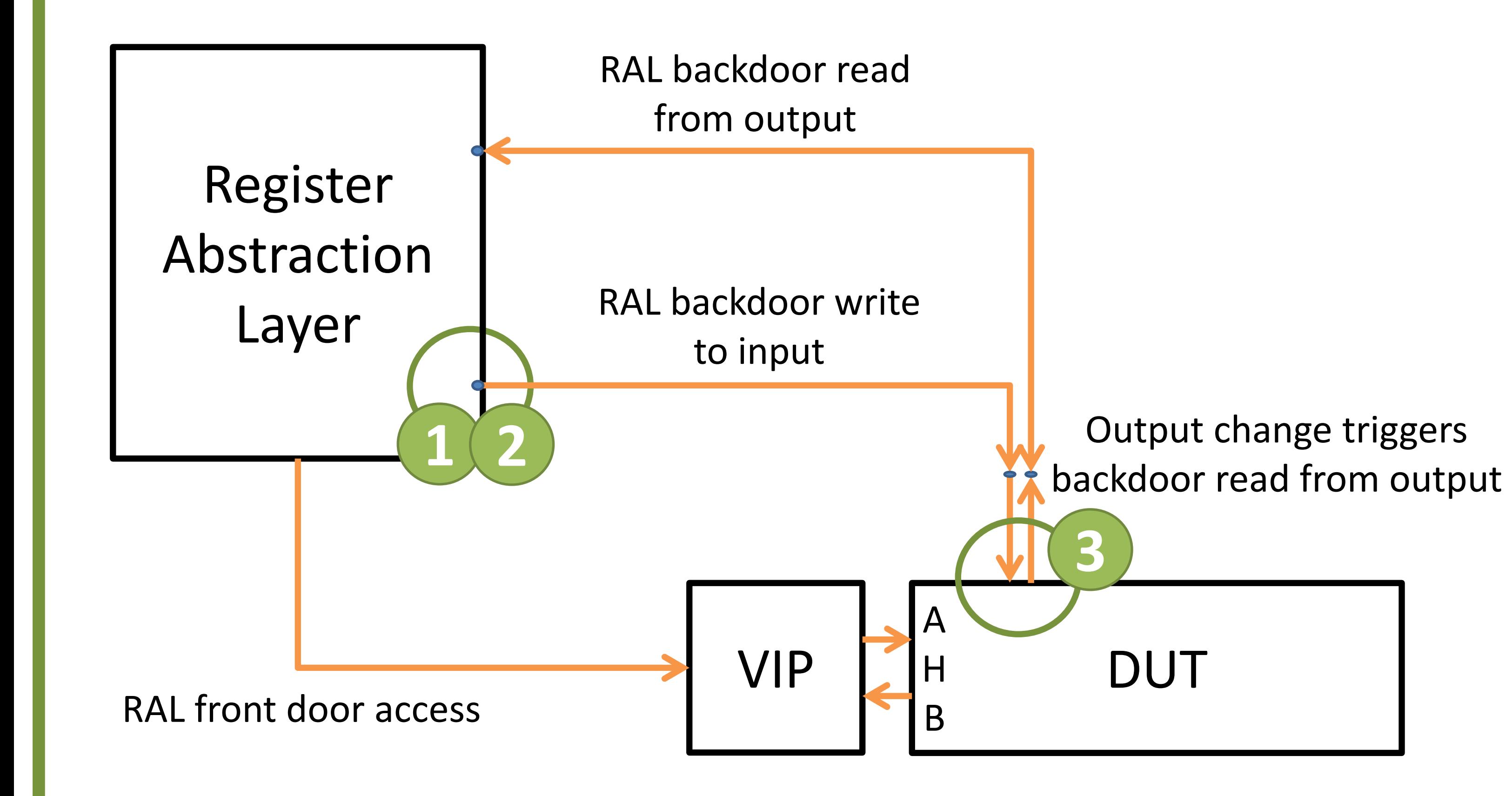

#### **Reset values must propagate to inputs 2**

Register field volatility and access type require special handling in a base class.

#### **Monitors need to trigger backdoor read from outputs 3**

**interface** my\_ral\_interface\_monitors; **bit** my\_reg\_request\_updatep = 0; **always** @(posedge my\_reg\_request\_updatep) **begin** RAL\_model.my\_reg.read(.path(UVM\_BACKDOOR));  $my_req_request\_updatep = 0;$  **end always** @(my\_reg\_field\_A\_output) my\_reg\_request\_updatep <= 1; **always** @(my\_reg\_field\_B\_output) my\_reg\_request\_updatep <= 1; **endinterface**